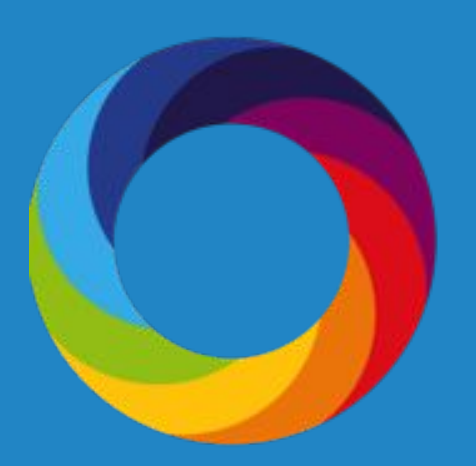

## **How to search for social media attention in Altmetric Explorer**

Altmetric.com | @altmetric altmetric.com/explorer support@altmetric.com

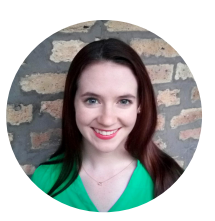

Patty Smith, MLIS engagement@altmetric.com

## Agenda

- Social media sources Altmetric is tracking
- Ways to search for Twitter and Facebook mentions
- How to find Twitter influencers

The session is being recorded. Slides will be sent out. Ask questions in the Q&A box!

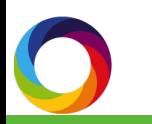

# ALTMETRICS

Indicators\* of non-traditional attention and engagement with digitally published research and scholarship.

\*Complementary to citation-based indicators

### Sources we track

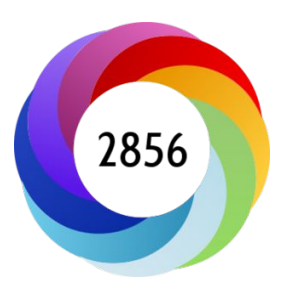

**Policy documents** 

**News** 

**Blogs** 

**Twitter** 

● Facebook

Wikipedia

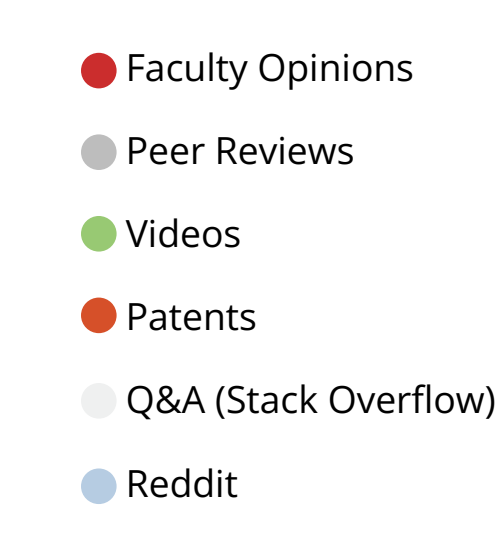

### Historical sources

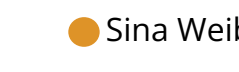

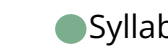

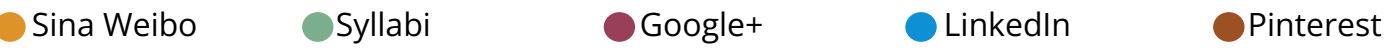

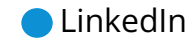

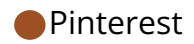

### What does the score represent?

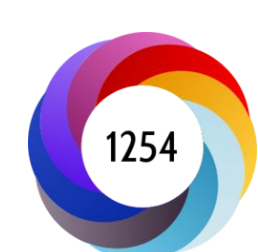

**Why is it weighted?** To reflect the relative reach of each type of source. It's easy to imagine that the average newspaper story is more likely to bring attention to the research output than the average tweet. This is reflected in the default weightings.

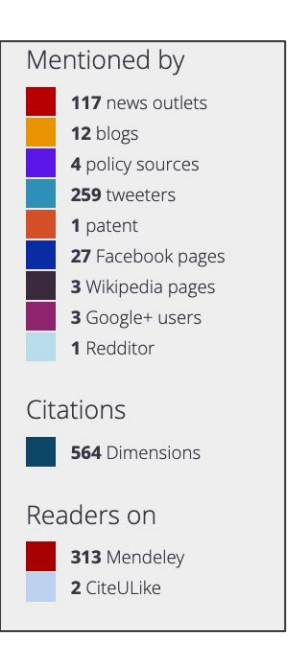

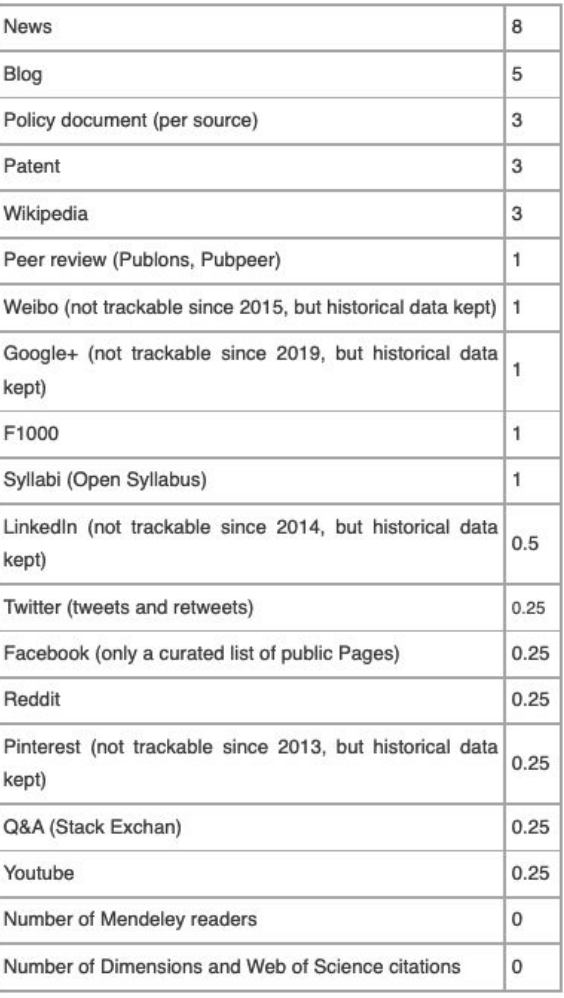

## Sharing research online

### nature @ @nature · May 20

nm.

Lead from the Roman era pollutes ice buried deep in an Alpine glacier, providing some of the oldest evidence that mining and smelting during the period spread environmental contaminants across Europe. #ResearchHighlight

n Roman mines pollutes ancient Alpine ice Blanc glacier core also contains antimony from smelting carried out nnia ago.

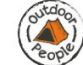

### **Outdoor People** October 7, 2014 · 3

Don't you love research proving the obvious? This time off screens get better at social cues. (Thanks to @WoodlandDave)

http://www.sciencedirect.com/.../article/pii/S0747563214003227

### Computers in **ILIMAN BEHAVIOR**

### WWW.SCIENCEDIRECT.COM

Five days at outdoor education camp without screens improves preteen skills with nonverbal...

 $\mathbf{i}$ 

http://www.sciencedirect.com/science/article/pii/ S0747563214003227

r/science · Posted by u/stan1880 7 hours ago

Pinterest homemade sunscreen recipes found in new study to be recipes for sunburn; 95.2% of sunscreen recipe pins ( $n = 189$ ) touted the effectiveness of their homemade sunscreens, but researchers found that 68.3% of these homemade sunscreens offered insufficient UV radiation protection

tandfonline.com/doi/fu... C

**Health** 

■ 11 Comments → Share ■ Save ⊘ H

### For research to be tracked, we need:

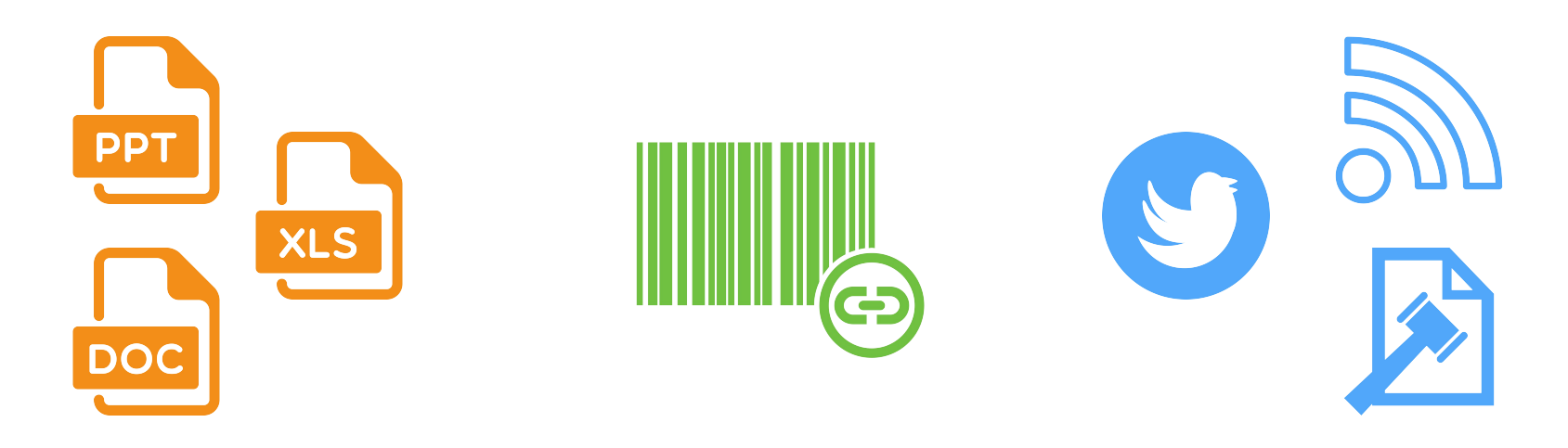

a research output with a...

persistent identifier that is...

mentioned in a source we track.

### Tweet example

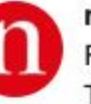

nature @ @nature · 2h Researchers have reported the extremely rare fusion of two white dwarf stars. The merger has created a massive, hot, luminous, rotating and magnetized star with a lifetime of about 10,000 years, according to a paper in Nature. go.nature.com/2VWiO92

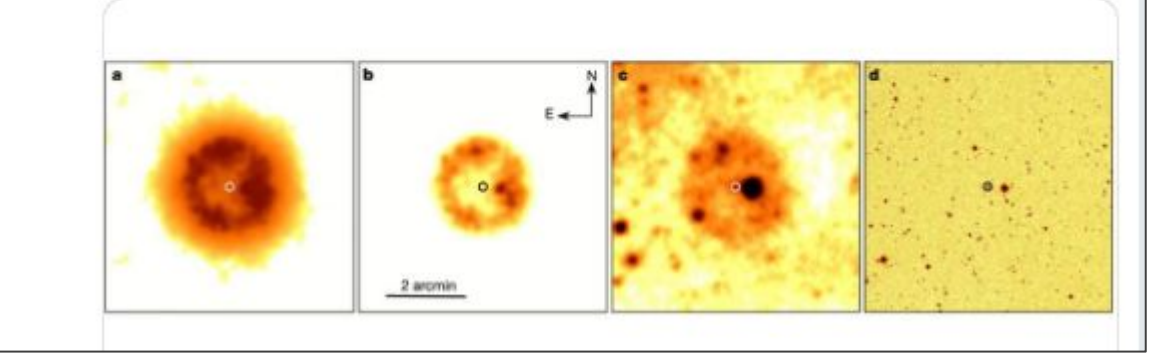

### Link to research

## Make sure you...

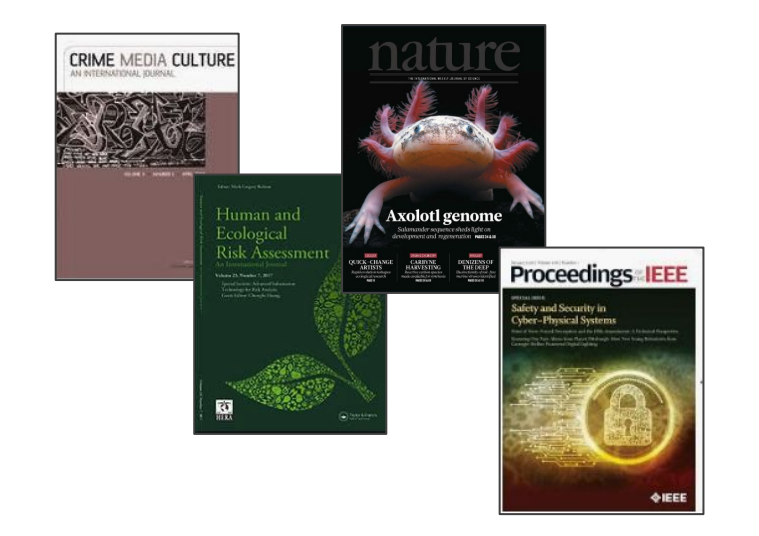

Always link to research ...**not** secondary citations

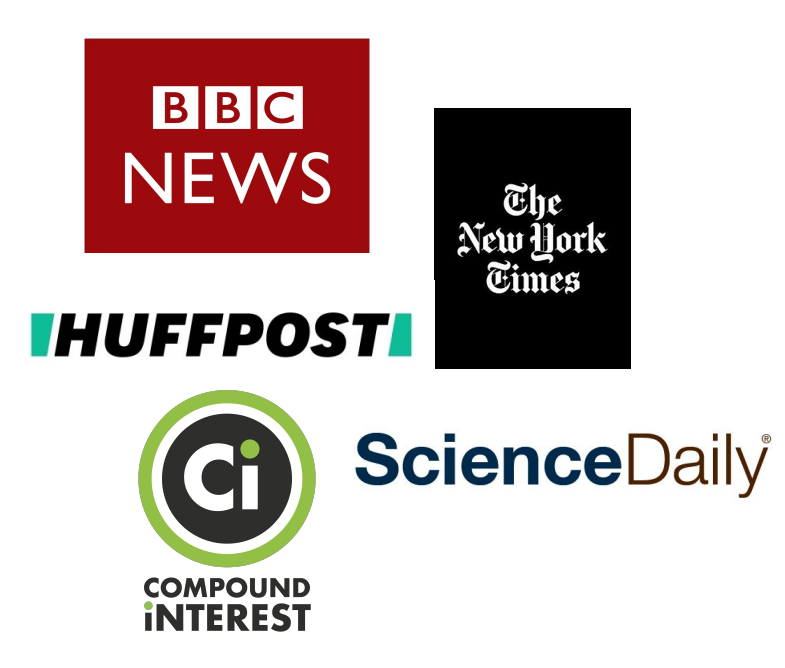

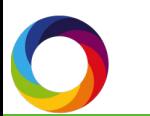

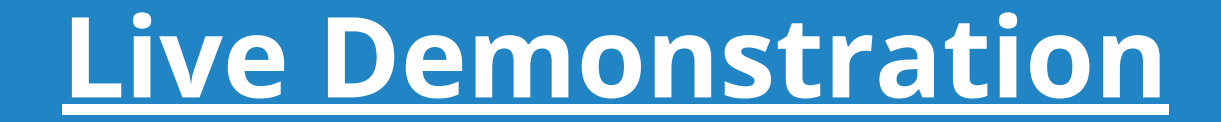

**altmetric.com/explorer**

### Links to additional resources

- [How to write impact statements with](https://www.altmetric.com/blog/how-to-write-impact-statements-with-altmetric-data/) [Altmetric data](https://www.altmetric.com/blog/how-to-write-impact-statements-with-altmetric-data/)
- [How to search by subject area in Altmetric](https://www.altmetric.com/blog/how-to-search-by-subject-area-in-altmetric-explorer/) [Explorer using FoR codes](https://www.altmetric.com/blog/how-to-search-by-subject-area-in-altmetric-explorer/)

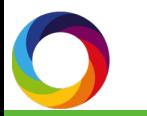

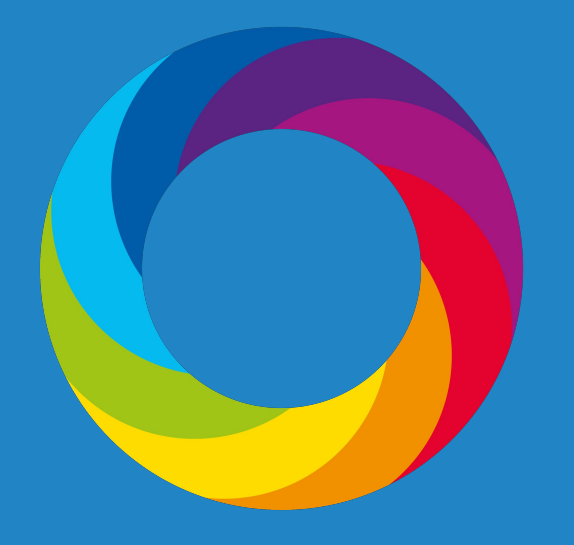

# Questions?

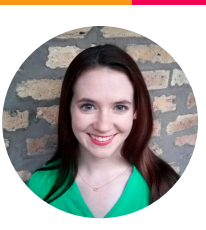

Patty Smith, MLIS engagement@altmetric.com